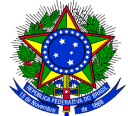

MINISTÉRIO DA TRANSPARÊNCIA, FISCALIZAÇÃO E CONTROLADORIA-GERAL DA UNIÃO DIRETORIA DE PESQUISAS E INFORMAÇÕES ESTRATÉGICAS OBSERVATÓRIO DA DESPESA PÚBLICA

# PROBLEMAS MAIS COMUNS NO ENVIO DAS PLANILHAS DE TERCEIRIZADOS

fevereiro/2017

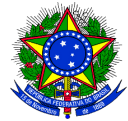

#### MINISTÉRIO DA TRANSPARÊNCIA, FISCALIZAÇÃO E CONTROLADORIA-GERAL DA UNIÃO DIRETORIA DE PESQUISAS E INFORMAÇÕES ESTRATÉGICAS OBSERVATÓRIO DA DESPESA PÚBLICA

V 1.2

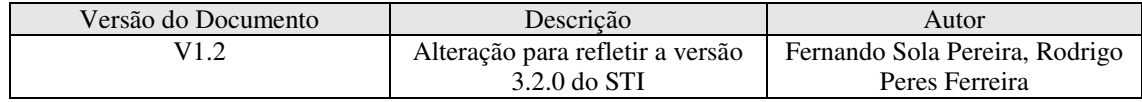

# Sumário

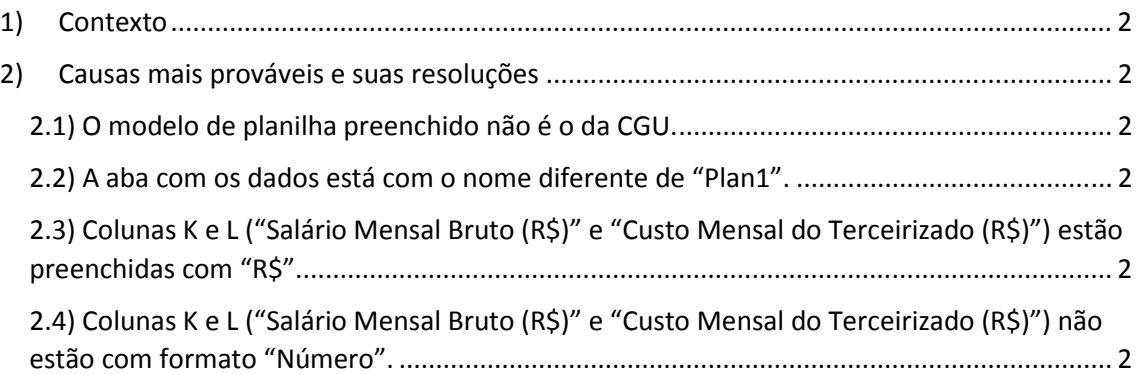

## 1) Contexto

É muito comum, principalmente nos períodos próximos ao fim do prazo para envio, que os usuários tenham problemas com o envio das planilhas de terceirizados via Sistema de Transferência de Informações (https://sti.cgu.gov.br). O objetivo deste documento é registrar e orientar a solução dos problemas mais comuns.

## 2) Causas mais prováveis e suas resoluções

2.1) O modelo de planilha preenchido não é o da CGU.

Solução: Orientar o usuário a preencher a planilha modelo da CGU, disponível em http://www.cgu.gov.br/servicos-e-sistemas/transferencia-de-dados-a-cgu/arquivos/planilhaterceirizados.xls e enviar novamente.

2.2) A aba com os dados está com o nome diferente de "Plan1".

Solução: Renomear a aba com os dados para o nome "Plan1".

2.3) Colunas K e L ("Salário Mensal Bruto (R\$)" e "Custo Mensal do Terceirizado (R\$)") estão preenchidas com "R\$".

Solução: Retirar todos os valores "R\$" dessas colunas e enviar a planilha novamente.

 2.4) Colunas K e L ("Salário Mensal Bruto (R\$)" e "Custo Mensal do Terceirizado (R\$)") não estão com formato "Número".

 Solução: Selecionar as colunas, clicar com o botão direito do mouse e ir em "Formatar..." -> Selecionar "Número" na lista de Categorias e clicar em "OK".